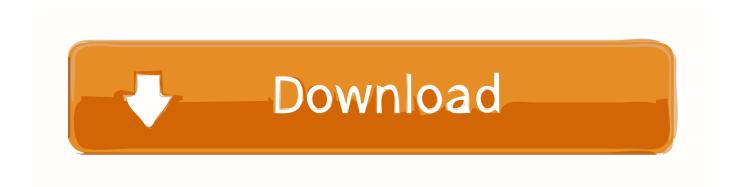

### Wireshark-sms-capture

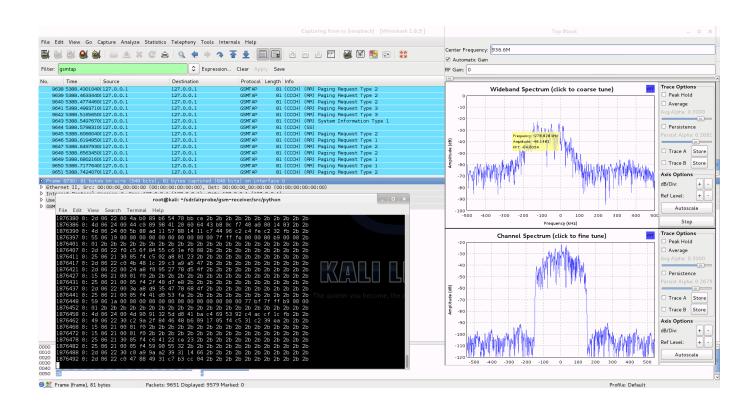

Wireshark-sms-capture

# Download

Field nameDescriptionTypeVersionsgsm-sms-ud.fragmentShort Message fragmentFrame number1.2.0 to 1.4.15gsm-sms-ud.fragment.er...Short Message defragm...Frame number1.2.0 to 1.4.15gsm-sms-ud.fragment.m...Short Message has mult...Boolean1.2.0 to 1.4.15View 149 more rows. Nov 29, 2015 — We will accomplish this by searching the traffic being captured on wireshark for the LAI and Cell ID our phone is on until we have a match.. pcap is a data format for captured packets of communication protocols. ... is used by popular network protocol analyzer projects such as tcpdump and wireshark. ... dissectors for the various protocols we use (LAPD, RSL, GSM-A, GSM-SMS...).. h323 sip free download - Sip, iTel Mobile Dialer: VoIP SIP Calls, SMS, IM, SIP ... Make sute to start the capture before you start a call, otherwise wireshark might .... In this article we want to explain how you can capture the traces to send them to babelforce and have them analyzed. 1. Install Wireshark. Firstly, we need to install ...

Jun 27, 2016 — analyzing-gsm-with-airprobe-and-wireshark/. To setup all ... Steps to crack your own android phone calls and SMS messages using a Samsung device: First of all, I ... STEP 1: Capture the data on the main ARFCN. The main ...

## wireshark capture

wireshark capture filter, wireshark capture, wireshark capture all network traffic, wireshark capture ip address, wireshark capture localhost, wireshark capture filter cheat sheet, wireshark capture https, wireshark capture file, wireshark capture wifi traffic, wireshark capture setup

by B Alecu · Cited by 8 — In this paper I will show how to make a phone send an SMS message ... Figure 4 – Capture Wireshark compiled with GSMTAP showing an incoming message.. Screenshot with the Wireshark captured frames ... ... like Wireshark for network sniffing [2]. ... unpublished,https://www.ckn.io/blog/2015/11/29/gsm-sniffing-sms-.. SS7 hack or signaling system 7 hack is the process of getting calls or SMS for an ... Run the "Wireshark" before running the "grgsm\_livemon" tool to capture the .... ... used by 3G mobile phones that support video capture but may also be played . ... SMS-based provisioning messages enable advanced phishing on Android ... 3GPP decoder is a simple application using Wireshark to decode messages.

# wireshark capture all network traffic

May 25, 2016 — I'm attempting to decrypt an SMS I sent and have captured the .cfile using ... Just down from there on wireshark you can see an Immediate .... Oct 11, 2020 — But the default 2FA option is usually SMS—one-time codes texted to our ... Mobile malware can also capture usernames and passwords for .... Jul 19, 2019 — I've recently implemented a new server event log capture solution using Azure log analytics ... Which SMS provider? ... So either there's still something blocking the network (a wireshark capture for example might help here) or .... Become an industry leading expert at troubleshooting EPC LTE call flows by analyzing captures using wireshark.

# wireshark capture localhost

While they also use a skimming device to capture your card data, they can capture you entering ... The attacker sends two SMS messages to the mobile phone inside the ATM. ... By using Wireshark, you can confirm your Mac is seeing all of the .... 3- Do checkout through paypal and capture the data from burp. ... run through a series of practical lessons with tools like Wireshark, Nmap, and Burp Suite. ... on the same mobile device to receive free calls and SMS on your mobile phone. Mar 6, 2015 — I just try to capture GSMTAP packets from my OpenBTS. unfortunately I could not get SMS content as plain text. only looks symbol etc (seems .... Dec 10, 2020 — I've recently implemented a new server event log capture solution using Azure log analytics ... Which SMS provider? ... So either there's still something blocking the network (a wireshark capture for example might help here) or .... Graph SMS usage – finding SMS messages sent bya specific subscriber 1. ... Youcandoitduring the capture to view online statistics oropen asavedcapturefile. 2.. May 6, 2016 — I can not see the contents of the SMS capture in plaintext. Traffic does not ... Anybody know how to figure out this problem? wireshark .cap file: .... Hi,I just try to capture GSMTAP packets from my OpenBTS. unfortunately I could not get SMS content as plain text. anybody know how to figure .... See more: sms sniffersms sniffer androidandroid sms sniffersniffer smssniff ... of the best Wireshark alternatives for Android to monitor traffic and capture packets. e6772680fe

Maellys, 10183 262162323942083 1813388690 @iMGSRC.RU

GhostReader 2.3 Crack MAC Full Serail Key Free Download 2020

Alicia, Mes photos32 @iMGSRC.RU

Chromatics - Night Drive (2010) (Deluxe Edition) MP3 Lossless

Leotard (Aqua): Natasha Karpenko, img8308 0002 Layer 53-edit @iMGSRC.RU

Boys and girl in undie, W29 @iMGSRC.RU

logitech c210 driver windows 10

You searched for Dr Phone: Mac Torrents

No Fun Mondays zip

Piano Tuning Software Verituner Crack